Андреас Хайн, Томас Ширмер

# Оцифровка<br>и реставрация видеокассет VHS и кинопленок 8 мм

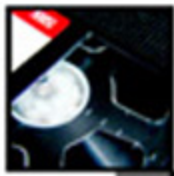

**FRANZIS** 

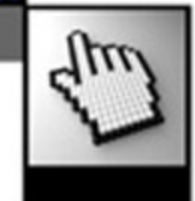

- Оцифровка и реставрация кинопленок Standard 8/Super 8 и видеокассет VHS
- Выбор оборудования и программного обеспечения
- Обработка и монтаж видеофильмов
- Запись на DVD и публикация в Интернете на YouTube

**Andreas Hein & Thomas Schirmer** 

# **VHS & Super-8-Filme** perfekt digitalisieren und restaurieren

**Т. Ширмер А. Хайн** 

# ОЦИФРОВКА и реставрация<br>ВИДеокассет VHS и кинопленок 8 мм

Санкт-Петербург

«БХВ-Петербург»

2010

УДК 681.3.06 ББК 32.973.26-018.2 Ш64

#### **Ширмер, Т.**

Ш64 Оцифровка и реставрация видеокассет VHS и кинопленок 8 мм: пер. с нем. **/** Ширмер Т., Хайн А. — СПб.: БХВ-Петербург, 2010. — 224 с.: ил.

ISBN 978-5-9775-0442-3

Книга предназначена для тех, кто хочет сохранить для потомков в цифровом виде домашнюю коллекцию кино- и видеофильмов. Приведена информация о доступных методах оцифровки видеокассет VHS и кинопленок форматов Standard 8/Super 8. Даны рекомендации по выбору необходимого оборудования, программного обеспечения, а также по быстрой модернизации компьютера под задачи видеомонтажа. Продемонстрирована пошаговая процедура оцифровки, рассмотрены методы обработки и монтажа оцифрованных фильмов, архивация и публикация видео в Интернете.

*Для широкого круга читателей*

УДК 681.3.06 ББК 32.973.26-018.2

#### Главный редактор *Екатерина Кондукова* Зам. главного редактора *Игорь Шишигин* Зав. редакцией *Григорий Добин* Перевод с немецкого и научное редактирование *Ольги Кокоревой* Компьютерная верстка *Натальи Караваевой* Корректор *Виктория Пиотровская* Оформление обложки *Елены Беляевой* Зав. производством *Николай Тверских*

#### **Группа подготовки издания:**

Die berechtigte Übersetzung von deutschsprachiges Buch VHS & Super-8-Filme perfekt digitalisieren und restaurieren, ISBN: 978- 3-7723-7167-7. Copyright © 2008 Franzis Verlag GmbH, 85586 Poing. Alle Rechte vorbehalten, auch die der fotomechanischen Wiedergabe und der Speicherung in elektronischen Medien. Das Erstellen und Verbreiten von Kopien auf Papier, auf Datenträger oder im Internet, insbesondere als PDF, ist nur mit ausdrücklicher Genehmigung des Verlags gestattet und wird widrigenfalls strafrechtlich verfolgt. Die Russische Übersetzung ist von BHV St. Petersburg verbreitet, Copyright © 2009.

Авторизованный перевод немецкой редакции книги VHS & Super-8-Filme perfekt digitalisieren und restaurieren, ISBN: 978-3-7723-7167-7. Copyright © 2008 Franzis Verlag GmbH, 85586 Poing. Все права защищены, включая любые виды копирования, в том числе фотомеханического, а также хранение и тиражирование на электронных носителях. Изготовление и распространение копий на бумаге, электронных носителях данных и публикация в Интернете, особенно в формате PDF, возможны только при наличии письменного согласия издательства Franzis. Нарушение этого условия преследуется в уголовном порядке. Перевод на русский язык "БХВ-Петербург" © 2009.

> Лицензия ИД № 02429 от 24.07.00. Подписано в печать 31.08.09. Формат 70  $100^{1}/_{16}$ . Печать офсетная. Усл. печ. л. 18,06. Тираж 2000 экз. Заказ № "БХВ-Петербург", 190005, Санкт-Петербург, Измайловский пр., 29.

Санитарно-эпидемиологическое заключение на продукцию № 77.99.60.953.Д.005770.05.09 от 26.05.2009 г. выдано Федеральной службой по надзору в сфере защиты прав потребителей и благополучия человека.

> Отпечатано с готовых диапозитивов в ГУП "Типография "Наука" 199034, Санкт-Петербург, 9 линия, 12

ISBN 978-3-7723-7167-7 (нем.) ISBN 978-5-9775-0442-3 (рус.)

© 2008 Franzis Verlag GmbH, 85586 Poing

© Перевод на русский язык "БХВ-Петербург", 2009

# **Оглавление**

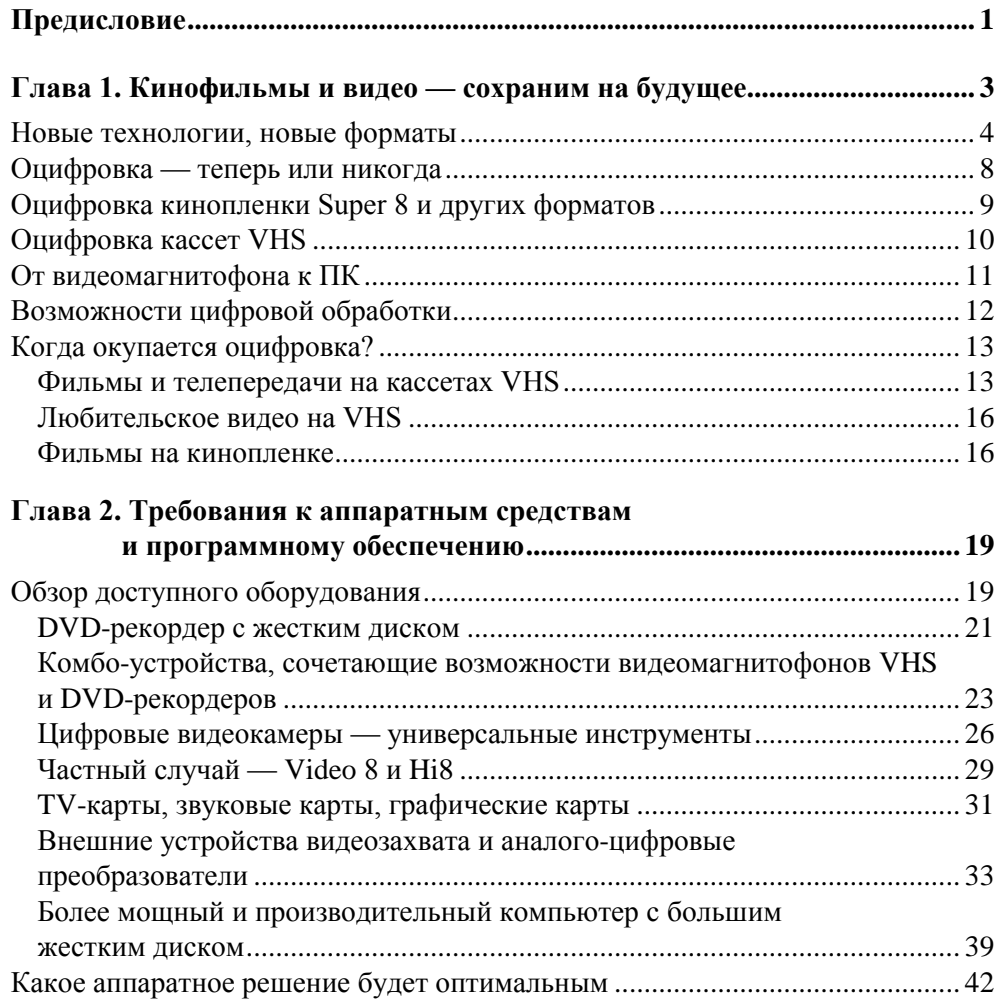

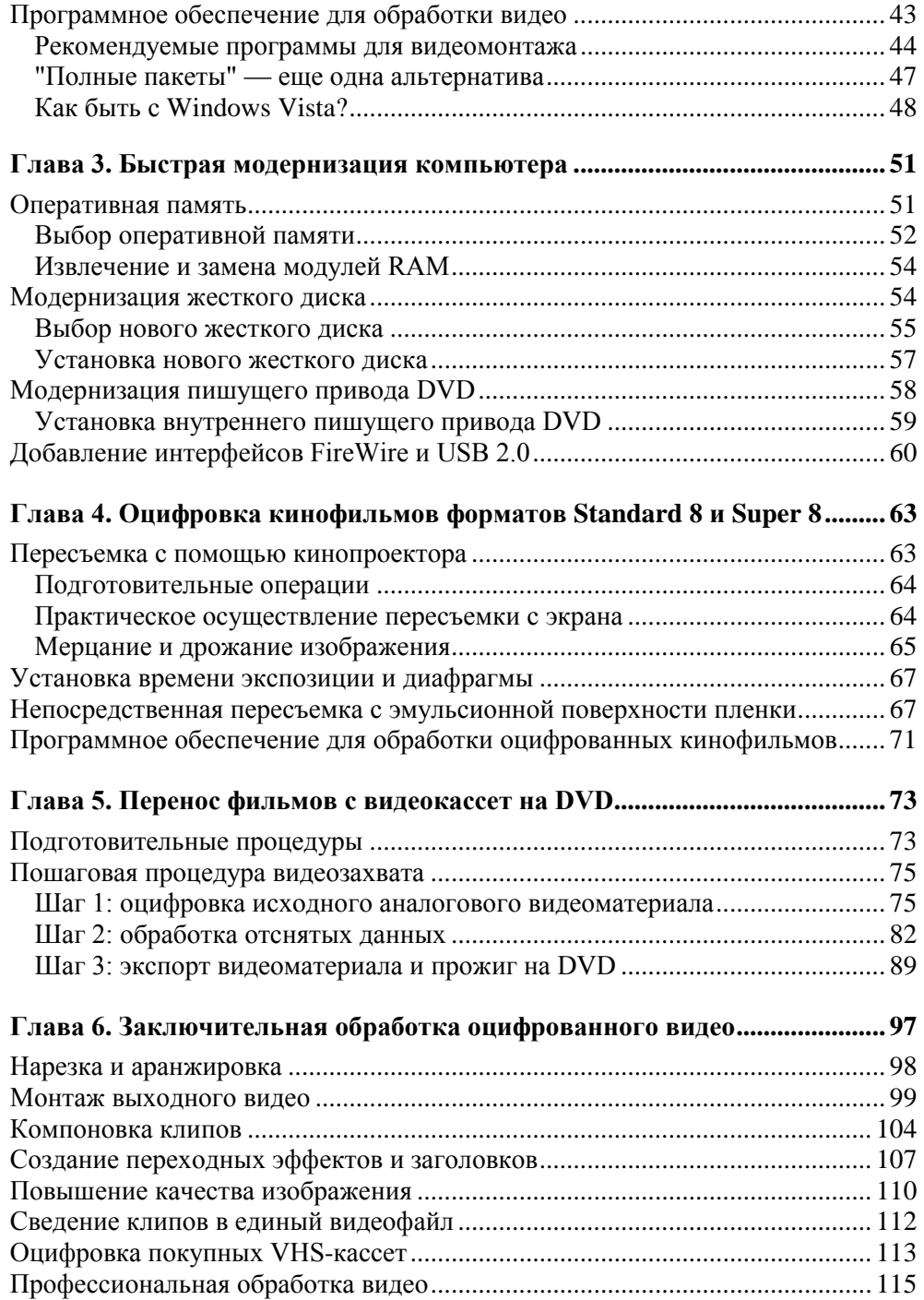

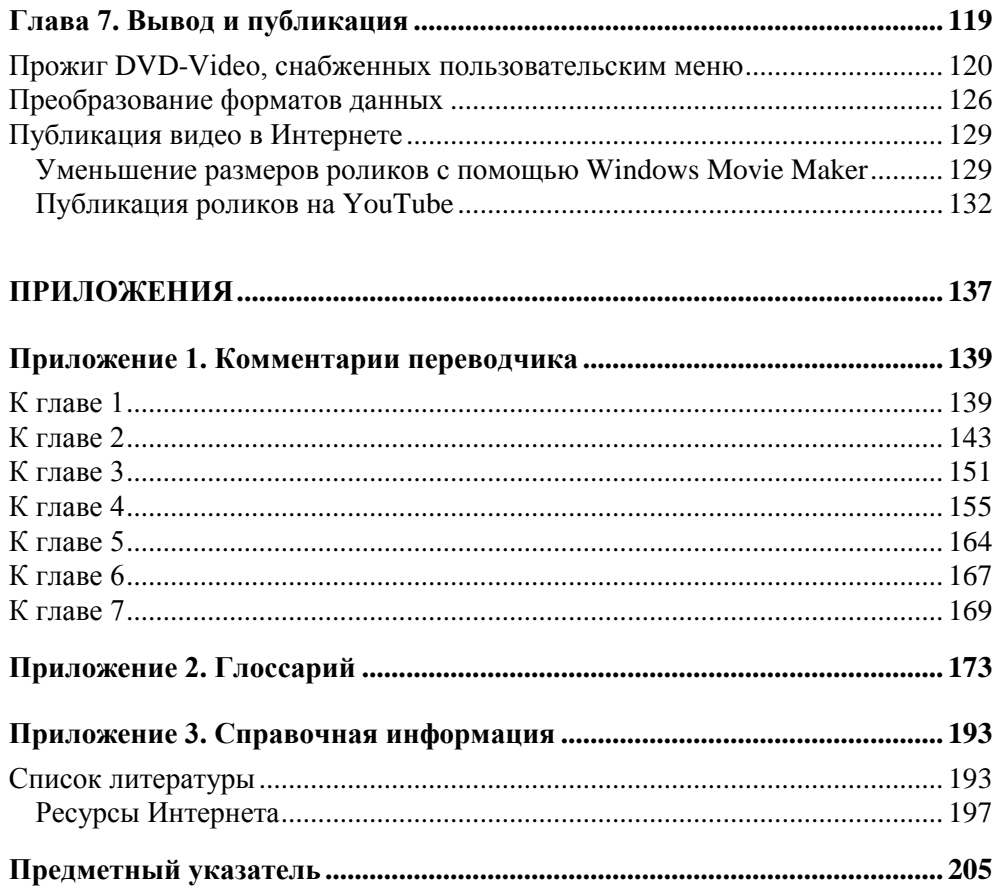

ТОЛЬКО ЛУЧШЕЕ ПРОГРАММНОЕ ОБЕСПЕЧЕНИЕ

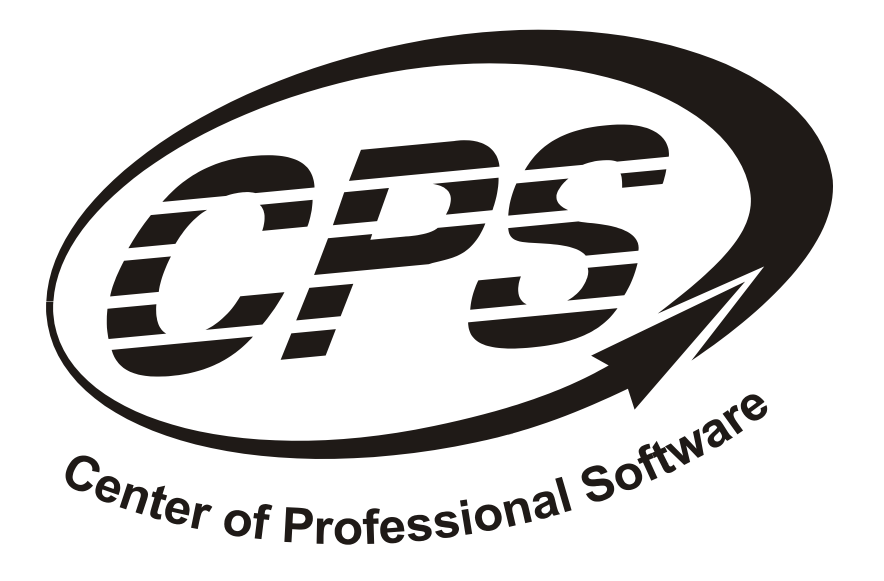

Компания CPS - один из крупнейших российских дистрибьюторов лицензионного программного обеспечения. Работая на рынке с 1993 года, компания представляет широкий ассортимент программного обеспечения таких именитых мировых и российских производителей, как *Acresso,* ПРОМТ, Paragon и других. *, BitDefender, Business Objects, Citrix, Cakewalk, Corel, Embarcadero, Adobe* Entensys, Graphisoft, Eset, Kerio, Magix, Maxon, Microsoft, Nero, Novell, Oracle, Panda, Pinnacle Systems, progeSOFT, PTC, Roxio, Sony, Symantec, *Steinberg, VideoPort, VMware, Agnitum, ABBYY, Acronis, Aladdin, ASPLinux, Atlansys Software, Доктор Веб, Лаборатория Касперского, МапиЛаб,*  ссортимент программного ооес<br>сийских производителей, как<br>*ts, Citrix, Cakewalk, Corel, Emba*<br>*Magix, Maxon, Microsoft, Nero*<br>progeSOFT PTC Rovio Sony S

Партнерская сеть компании насчитывает более 1800 дилеров во всех регионах России и странах СНГ.

#### **ЗАО «Компания Си-Пи-Эс»,**

127106, г. Москва, ул. Гостиничная, д. 9 Тел.: (495) 786 21 10, 728 77 70 Веб-сайт: www.cps.ru

Купить онлайн: www.softmag.ru

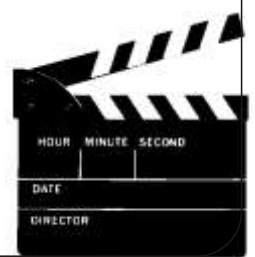

## **Предисловие**

Если быть абсолютно честными — мы накопили огромную видеотеку. В течение многих лет наши близкие и давние друзья приглашали нас на бесконечные видеовечера. Мы ни в коем случае не хотим их обидеть, но эти вечера были просто ужасны. Скучнейшие съемки, неуклюже поставленные сцены, и при этом — жуткая фонограмма, буквально терзающая слух кому угодно. И все это — в течение часа! В довершение всего — на Рождество предлагалась еще трехчасовая VHS-кассета с избранными сценами, считавшимися лучшими — и это было ужаснее всего!

При этом мы были искренне увлечены видео. Мы в течение года жили в Англии в старинном замке, который принадлежал к числу охраняемых культурных памятников. Как следствие этого статуса, замок не только не был оборудован кабельным телевидением, но не имел даже обычной антенны на крыше. В результате этого мы вместо телепередач были вынуждены смотреть видео. В течение года у нас собралась внушительная коллекция отличных видеофильмов на английском языке. Многие из них здесь, в Германии, найти очень сложно, если вообще возможно, и поэтому мы взяли эту коллекцию с собой.

И что же теперь? К настоящему времени видеотека становится уже чем-то реликтовым! DVD намного практичнее, и тоже могут поставляться с английской фонограммой. Выходит, настал момент избавиться от собранной с таким трудом и любовью видеоколлекции? Это наводит на многие размышления.

Некоторое время назад мы с изрядной долей скепсиса приступили к оцифровке нашей коллекции, чтобы сохранить для будущего хотя бы те фильмы, которые были для нас особенно важны. Бытовая видеотехника ведь не нова, и рано или поздно должна отказать в работе. Как же тогда просмотреть кассету? Первые попытки, предпринятые нами несколько лет назад, не привели ни к каким успехам кроме нескольких аварийных завершений работы системы.

Но к нынешнему времени как аппаратные средства ПК, так и программное обеспечение значительно шагнули вперед. Все функционирует отлично, если не считать отдельных проблем с защитой покупных кассет от копирования. Таким образом, мало-помалу старые видеокассеты удалось перенести на DVD. Обработка видео теперь тоже не представляет проблем. Вы можете осуществлять монтаж, вырезать рекламные блоки из телепередач, выполнять корректировку качества — иными словами, теперь все можно перевести на новые рельсы.

Можно даже попытаться исправить эти ужасные любительские видео, привезенные нами из отпуска. Радикальная переработка и монтаж позволят сделать из трехчасового видео интересный ролик на 20 минут, и весь этот процесс станет доставлять удовольствие.

Своим настроением мы хотим поделиться с вами, дорогие читатели, и желаем вам провести много приятных вечеров за оцифровкой, обработкой и монтажом видео!

> Февраль 2008, Томас Ширмер (Thomas Schirmer) и Андреас Хайн (Andreas Hein)

## **Глава 1**

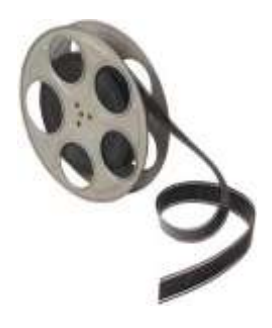

# **Кинофильмы и видео сохраним на будущее**

Оцифровка кино- и видеофильмов (впрочем, как и фотографий и диапозитивов) в наше время актуальна как никогда. Классические кинокамеры уступили дорогу аналоговым видеокамерам, которые, в свою очередь, были вытеснены новейшими цифровыми. Отснятый материал теперь хранится не на кинопленке, а на жестких дисках или DVD (Digital Versatile Disc, цифровой многоцелевой диск). К настоящему времени кассетные видеомагнитофоны тоже отошли в прошлое, и на смену им пришли DVD-плееры и DVDрекордеры. При этом у многих любителей кино и видео накопились довольно внушительные киноархивы и видеоколлекции (рис. 1.1). Все эти материалы могут быть безвозвратно утеряны, если вовремя не позаботиться об их преобразовании в цифровые форматы и не переписать на носители, с которых их в течение ближайших 20–30 лет можно будет без проблем считывать и воспроизводить. Поэтому нельзя недооценивать важность оцифровки старых кино- и видеофильмов, а также покупных видеокассет с тем, чтобы сохранить их для потомков.

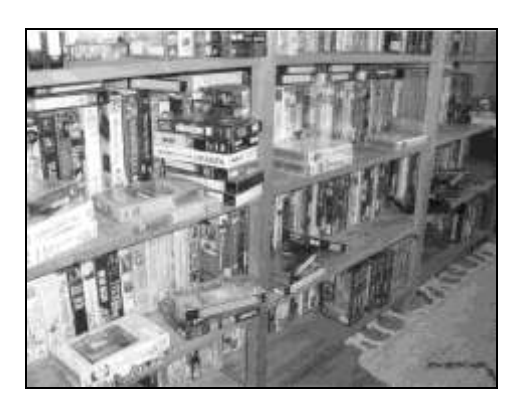

**Рис. 1.1.** Видеолюбители гордятся личными коллекциями и часто используют гостиные своих квартир как выставочные залы для обширных собраний VHS-кассет

## **Новые технологии, новые форматы**

В области кинематографии, видео и электроники еще на заре их существования кипела яростная конкурентная борьба. Как только появлялась новая техника и разрабатывались новые форматы носителей данных, непременно вспыхивали так называемые "войны форматов", по ожесточенности сравнимые с религиозными. Последняя такая война разгорелась между технологиями и устройствами, призванными прийти на смену традиционной технике DVD, и между форматами кино- и телефильмов высокой четкости (High Definition TV, HDTV), которые должны обеспечить потребителям еще более высокое качество просмотра в домашних условиях.

В середине 1990-х технологии телевидения высокой четкости начали активно внедряться на коммерческом рынке. Однако традиционные на тот момент технологии DVD не удовлетворяли требованиям стандартов HD. Тем не менее, уже тогда было известно, что за счет использования лазеров с более короткой длиной волны возможно достичь более высокой плотности записи на оптические носители. Именно тогда и началась разработка новых форматов оптических носителей, результатом которой стали два основных формата, конкурирующих между собой: HD DVD (High-Density DVD, DVD высокой емкости) и Blu-ray Disc (BD — от англ. *blue ray* — синий луч). Борьба шла с переменным успехом, но ближе к 2008 году ситуация начала складываться в пользу технологии Blu-ray. Этому противостояли сторонники форматов HD DVD и некоторые крупные голливудские студии, обещая обеспечить, по крайней мере, не худшее качество<sup>1</sup>.

Впрочем, в области высоких технологий такие "войны форматов" — обычное дело. Они вспыхивают всегда, когда появляются новая техника и новые форматы данных. Общее правило в этих войнах таково — выживает сильнейший. Старшее поколение читателей, вероятно, хорошо помнит, что в начале 1980-х кипела другая, ничуть не менее ожесточенная война между различными форматами видеоданных: Betamax, Video 2000 и VHS, из которой победителем вышел формат VHS (Video Home System, домашняя видеосистема). Технический прогресс такого рода всегда приводил и к типичным последствиям — со временем старые носители информации неизбежно выходили сначала из моды, а затем — и полностью из употребления. Пользователи рано или поздно переходят на новую технику с превосходящими характеристиками, а старые проигрыватели постепенно вытесняются и вместе с носителями отправляются в чуланы, на чердаки или даже просто выбрасываются.

-

<sup>\*</sup> Комментарии переводчика приведены в *приложении 1*.

В других областях бытовой электроники ту же судьбу разделили электрофоны и грампластинки, ленточные и кассетные магнитофоны, а также диапроекторы и диапозитивы. В последнее время эта тенденция намечается и в отношении аналоговой видеотехники — видеомагнитофоны уже в течение нескольких лет сложно найти в продаже, а игровые фильмы на видеокассетах выходят из употребления по мере того, как формат DVD завоевывает мир<sup>2</sup>.

Пока же ситуация такова, что видеотеки активно переводятся в формат DVDбиблиотек. Более того, сейчас даже фильмы на DVD сдаются под напором конкуренции со стороны онлайновых покупок, при которых потребители приобретают фильмы в интернет-магазинах<sup>3</sup> (рис. 1.2).

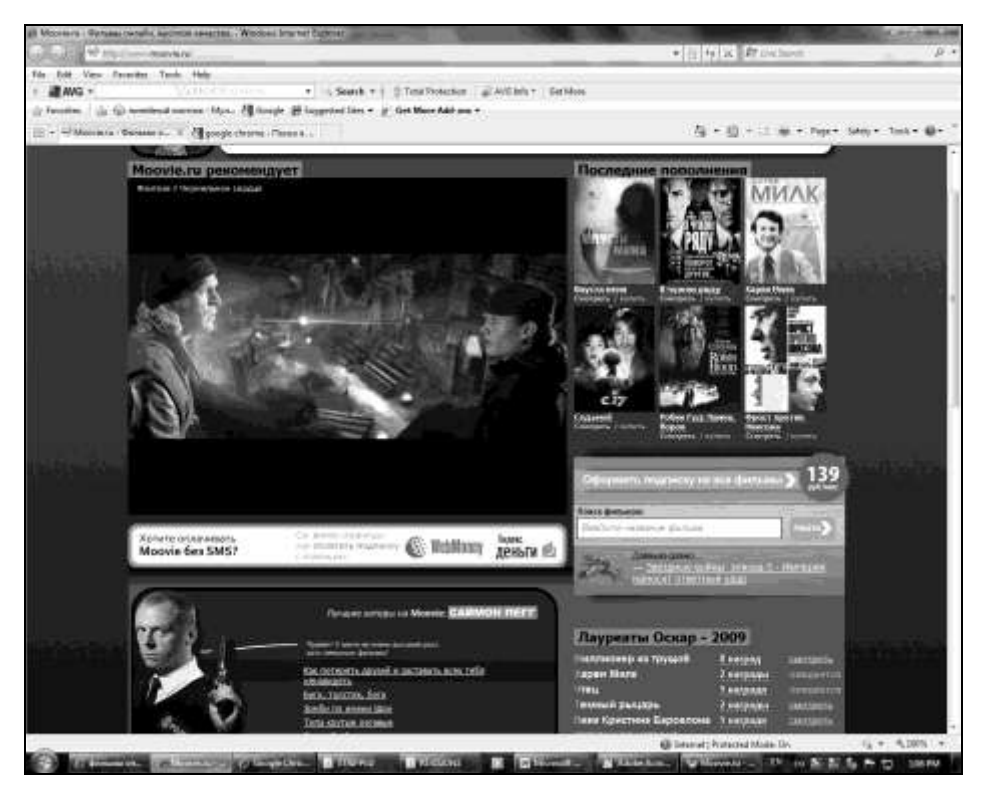

**Рис. 1.2.** Игровые фильмы уже сегодня гораздо чаще загружаются через Интернет, а не покупаются на аналоговых или цифровых носителях

В наши дни даже телепередачи в большинстве случаев записываются уже не на видеомагнитофоны, а непосредственно на жесткие диски мультимедийных ПК, оснащенных ТV-тюнерами. Таким образом, в ближайшие годы аналоговые устройства медленно, но неуклонно будут вытеснены.

Посмотрим теперь, как развивались события в области пленочного любительского кино. В 60-х и 70-х годах прошлого века среди кинолюбителей огромной популярностью пользовался формат Super 8<sup>4</sup>. Этот формат достаточно давно был вынужден "свернуть паруса", сдавая позиции в конкурентной борьбе. Уже в те времена началось его вытеснение новой видеотехникой, вследствие чего любительская съемка на химически проявляемых материалах отошла в прошлое<sup>5</sup>.

Таким образом, к видеомагнитофонам с кассетами добавились и домашние кинопроекторы с их бобинами. Среди старых записей любимых телепередач и покупных кассет с художественными фильмами довольно часто можно найти и любительские фильмы, снятые на узкой пленке: Standard 8 или Super 8 или на 16-миллиметровой пленке (рис. 1.3)<sup>6</sup>. И оба типа носителей аналоговых данных (кинофильмы и видеопленки) отнюдь не являются вечными. Основной проблемой сохранности кинопленки представляется ее старение и возникающие со временем хрупкость и ломкость. Под влиянием медленно, но верно развивающихся химических процессов, фильмы, снятые на кинопленке, постепенно теряют краски. В ходе старения триацетатной основы кинопленки образуется уксусная кислота, воздействие которой приводит к усадке и деформации кинопленки (так называемый "уксусный синдром"). Кинопленку, подвергшуюся таким повреждениям, часто уже невозможно воспроизвести на обычном оборудовании. При этом необходимо знать, что старение кинопленки, когда оно уже началось, протекает с возрастающей скоростью, и полностью остановить его невозможно.

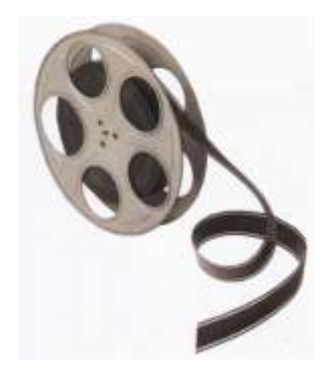

**Рис. 1.3.** "Химические" носители, хотя и могут храниться довольно долго, тоже не являются вечными

При небрежном хранении, например, в условиях повышенной влажности, эти процессы идут ускоренными темпами, и отснятый материал может сильно пострадать. Поэтому хранить кинопленки следует в защищенном от прямого

солнечного света месте, подальше от отопительных приборов, в условиях "комфортной" влажности. И обязательно следует помнить, что кинопленки легко могут быть испорчены парами агрессивных химических веществ и физическими воздействиями. В любом случае спасти материалы может только своевременная оцифровка.

На аналоговой видеопленке также со временем начинают проявляться различные дефекты — например, потеря синхронизации звука и изображения, растягивание ленты, осыпание и размагничивание магнитного слоя. Кроме того, имеют место и многие другие неприятные технологические моменты например, разрывы пленки (рис. 1.4). Изготовители видеокассет рекомендуют хранить их как можно дальше от батарей центрального отопления и любых других источников тепла, причем располагать на полке не в горизонтальном положении, а в вертикальном, поставив на короткую сторону (см. рис. 1.1 — все, что лежит горизонтально, хранится неправильно), — в таком положении магнитная лента будет меньше провисать и деформироваться. Кроме того, раз в полгода рекомендуется перематывать кассету от начала до конца для предотвращения слипания пленки. Наконец, как бы бережно вы ни хранили свои кассеты, время к ним все равно безжалостно. В результате размагничивания качество падает весьма ощутимо. Особенно страдают яркость красок и контрастность изображения, в результате чего просмотр фильма, от которого вы так много ожидали, вызывает одно разочарование.

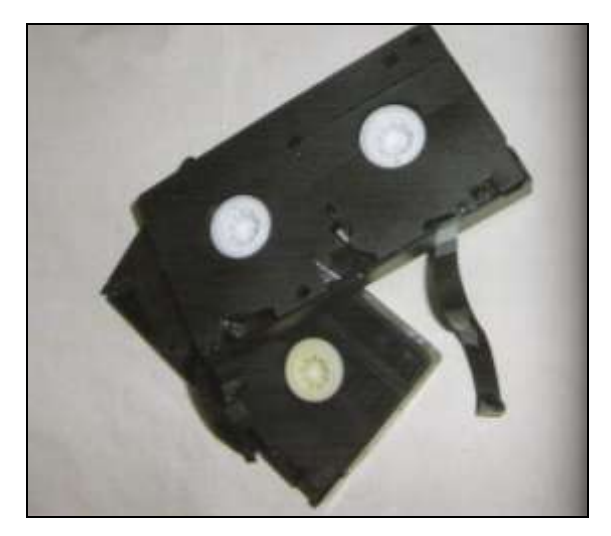

**Рис. 1.4.** К сожалению, многие старые видеомагнитофоны не слишком корректно обращаются с пленкой. Спасти видеоматериал может профессиональная реставрация и своевременная оцифровка

## Оцифровка - теперь или никогда

По всем перечисленным причинам оцифровка старых аналоговых материалов, которые вам дороги, приобретает особую актуальность. Или вы переведете эти материалы в цифровой формат, чтобы, как минимум, "законсервировать" в нынешнем состоянии и сохранить на будущее, или вы не сможете сделать этого никогда. После того как данные будут один раз оцифрованы, вам не составит труда перевести их в другие форматы и записать на другие носители с тем, чтобы их можно было смотреть еще в течение ближайших 20 или 30 лет. При этом уже не так важно, какие новые форматы и носители данных появятся в будущем, потому что оцифрованные данные с одинаковой легкостью можно будет преобразовывать в другие форматы и копировать на другие носители.

Однако следует понимать, что при оцифровке старых видеокассет ожидать высокого качества вы можете не всегда. Из старых видеоматериалов вряд ли удастся создать шедевры, качество которых можно было бы сравнить с яркостью и четкостью стандарта высокого разрешения (HD), хотя в некоторых случаях удается добиться некоторого улучшения<sup>7</sup>. Существуют комбинированные устройства для перезаписи, оснащенные как видеомагнитофоном VHS, так и пишущим приводом DVD (одно из таких устройств показано на рис. 1.5). Если подобное устройство обладает встроенными возможностями оптимизации, то при некоторой удаче вы можете немного улучшить качество картинки, хотя и не всегда. При изначально низком качестве исходного материала такие средства пользы не приносят, поскольку программное обеспечение для захвата видео очень чувствительно к качеству исходного материала.

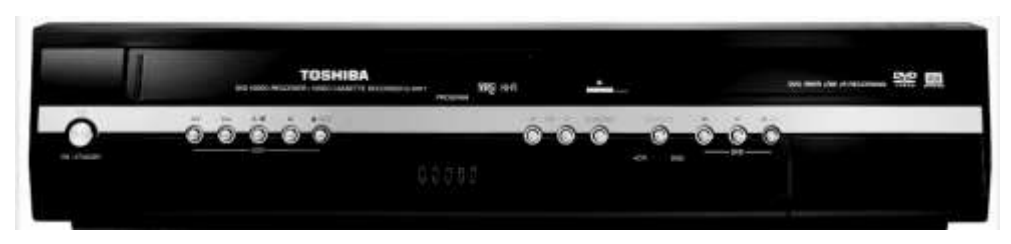

Рис. 1.5. Комбинированное устройство Toshiba для оцифровки кассет VHS и одновременного прожига оцифрованного видеоматериала на DVD

#### **ПРИМЕЧАНИЕ**

Оцифровка в режиме реального времени стоит не только денег, но и времени. Вам необходимо понимать, что оцифровка аналоговых фильмов, несмотря на высокие технические стандарты, является весьма непростым делом. Правда,

существуют довольно удобные вспомогательные устройства, наподобие уже упомянутых комбинированных видео- и DVD-рекордеров, которые позволяют сэкономить усилия и упростить работу. Однако в любом случае процесс копирования требует существенных временных затрат. Оцифровка в ускоренном режиме (быстрее, чем в реальном времени, т. е. ускоренно по сравнению с нормальным воспроизведением фильма) успехом не увенчается. А если впоследствии вы захотите обрабатывать полученный материал, вам придется также затратить достаточно времени.

## **Оцифровка кинопленки Super 8 и других форматов**

Больше всего проблем возникает с оцифровкой фильмов в формате Super 8 и других подобных материалов. В первую очередь давайте поговорим о том, какие для этого существуют возможности. Их, на самом деле, не слишком много $^8$ .

К сожалению, кроме пересъемки с экрана, других вариантов с оцифровкой кинофильмов у непрофессионалов нет. Для этого вам потребуется кинопроектор и цифровая видеокамера, способная к перезаписи исходного материала. Пересъемка с экрана обычно осуществляется в темной комнате — вы проецируете кинофильм на экран и снимаете полученное изображение цифровой видеокамерой.

С помощью некоторых подручных средств, старания и удачи вы, может быть, и ухитритесь получить цифровую копию приемлемого качества, хотя в большинстве случаев гарантировать этого нельзя. Несмотря на все старания и труды, вы должны быть готовы к неудачам и принимать во внимание возможные потери качества, причем размеры этих потерь могут варьироваться в широких пределах — от незначительных до неприемлемых. В этой ситуации зачастую не остается никаких других вариантов, кроме перепоручения этой работы настоящим профессионалам.

#### *ПРОФЕССИОНАЛЬНАЯ ОЦИФРОВКА УЗКОПЛЕНОЧНЫХ ФИЛЬМОВ*

Профессиональная оцифровка узкопленочных фильмов (Super 8 и других форматов) с высоким качеством может осуществляться только на дорогом оборудовании с высоким качеством съема сигнала. Как и в случае со сканированием негативов и диапозитивов, здесь необходимо высокое разрешение, которое позволит снять с высоким разрешением каждый отдельный кадр фильма.

Если вам требуется высококачественная оцифровка, а результат, полученный в домашних условиях, вас не устраивает, придется обратиться в профессиональную видеостудию, где вам смогут предложить оцифровку кинопленки на специализированном оборудовании. При этом следует хорошо понимать, что

такие приборы очень дороги, и частные лица или совсем небольшие студии вряд ли могут их себе позволить. К тому же для качественной оцифровки требуется не только сложная и дорогостоящая техника, но и мастерство работающего на ней персонала. Обычно такие системы имеются в распоряжении серьезных специализированных фирм, предлагающих услуги по оцифровке узкопленочных фильмов, и там работают люди, которые действительно являются мастерами своего дела. Как правило, услуги таких студий стоят недешево. Цены на профессиональную оцифровку колеблются от 0,30 до 0,90 евро за метр кинопленки. Поэтому за оцифровку типового фильма, снятого на пленку Super 8 (продолжительность около 25 минут) вам придется заплатить от 40 до 110 евро<sup>9</sup>.

При выборе фирмы, предоставляющей сервис по оцифровке, следует быть внимательным. Не все они обязательно работают на дорогой технике, иногда пользуются и дешевой, в результате чего вы можете получить копию очень плохого качества. Следовательно, прежде чем делать заказ, вам необходимо ознакомиться с техникой, на которой предлагается выполнить платную оцифровку. Лучше всего попросить выполнить пробную оцифровку небольшого фрагмента, потому что только так вы сможете оценить качество конечного продукта.

## **Оцифровка кассет VHS**

Оцифровка видеокассет осуществляется гораздо проще, чем узкопленочных фильмов, однако и здесь можно встретиться с несколькими проблемами. Существует множество разнообразных возможностей по преобразованию видеоматериалов с кассет VHS в цифровой формат.

Прежде всего, можно взять простой DVD-рекордер, оснащенный жестким диском, и использовать его в комбинации с видеомагнитофоном. В результате перезаписи вы получите на выходе уже оцифрованный материал.

Еще удобнее пользоваться комбинированными устройствами, в которых жесткий диск и видеомагнитофон VHS объединены в одном корпусе. При этом оцифровка сводится к нажатию единственной кнопки, а результат может быть сохранен на жестком диске или "прожжен" на DVD. Если оцифрованный фильм нуждается в дополнительной обработке, вы можете соединить такое комбинированное устройство с компьютером через интерфейс FireWire, переписать оцифрованный материал на жесткий диск компьютера и уже там продолжить над ним работу с помощью специализированного программного обеспечения.

#### *VIDEO8 И HI8*

Помимо формата VHS, существуют и другие аналоговые форматы, например, Video $8^{10}$  и Hi $8^{11}$  (рис. 1.6), с которыми может столкнуться кинолюбитель. Эти кассеты можно оцифровать с использованием точно такого же подхода, что и кассеты VHS.

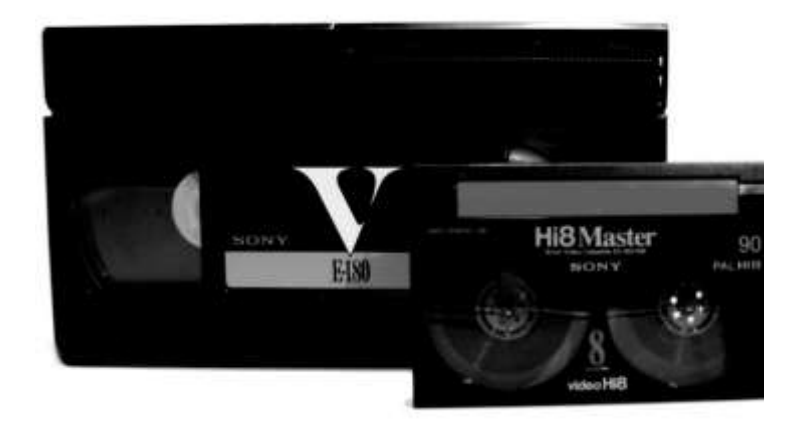

**Рис. 1.6.** На ПК можно осуществить оцифровку аналоговых кассет и других форматов

## **От видеомагнитофона к ПК**

Если вы хотите оцифровать и обработать свои старые видеоматериалы, но в вашем распоряжении нет комбинированного видеомагнитофона с жестким диском, вы можете выполнить всю работу по оцифровке непосредственно на компьютере. Существует множество возможностей по соединению видеомагнитофона и компьютера.

Простейший вариант заключается в применении специализированного графического адаптера (видеокарты) с возможностью видеозахвата, соответствующие входы которого подключаются к видеомагнитофону. При этом звук должен сниматься отдельно от видео через соответствующий вход звуковой карты. Вам также потребуется специализированное программное обеспечение для видеозахвата.

При использовании такого варианта оцифровки вы экономите на аппаратуре, но зато можете столкнуться с тем, что оцифрованное изображение и звук запишутся несинхронно. Рассинхронизация звука и изображения бывает настолько значительной, что результат может оказаться просто негодным

к употреблению. Хотя для современных ПК эта проблема уже не настолько актуальна, как еще несколько лет назад, с ошибками такого рода можно столкнуться всегда<sup>12</sup>.

#### **ПРИМЕЧАНИЕ**

Шансы на успешную оцифровку существенно возрастают при использовании специализированных устройств, известных под названием модулей для автоматизации записи (Capture Box), оснащенных интерфейсом USB. Эти модули соединяются с источником видео и самостоятельно преобразуют аналоговые данные в оцифрованное видео. При этом может сразу же осуществляться и сжатие данных в формат MPEG-2<sup>13</sup> - тот же самый, который используется и для Video DVD<sup>14</sup>. Хотя это решение является более дорогим, но при его использовании изображение и звук всегда остаются синхронными.

Если вы не можете позволить себе специализированные устройства типа Capture Box, но у вас уже есть цифровая видеокамера, вы можете применить ее для оцифровки при том условии, что камера эта оснащена аналоговым входом и имеет достаточных размеров накопитель или обладает возможностью передачи сигналов на ПК. Потребуется только соединить видеомагнитофон с цифровой видеокамерой и использовать эту связку для захвата и преобразования видео. На следующем шаге отснятый материал необходимо перезаписать с видеокамеры на ПК, после чего оцифрованное видео можно будет подвергнуть дальнейшей обработке или записать на CD или DVD.

Если у вас имеется одна из новейших цифровых видеокамер, которые могут осуществлять запись непосредственно на DVD, этот шаг можно пропустить, если вы удовлетворены качеством полученной оцифрованной копии. Впоследствии, если вы захотите дополнительно обработать эти данные, вы сможете переписать их на ПК и там отредактировать. По сравнению с комбинированными устройствами этот вариант оцифровки на ПК обладает тем преимуществом, что вы можете оцифровать содержимое не только кассет VHS, но любые другие видеоматериалы (например, Video8 или Hi8).

## Возможности цифровой обработки

Несомненно, оцифровав ваши аналоговые фильмы на ПК, вы получите более широкие возможности по их дальнейшей обработке. Современные видеоредакторы позволяют делать практически все. Они предоставляют в ваше распоряжение бесчисленные спецэффекты, благодаря которым материал можно привести практически в любой вид. Кроме того, есть возможности и для корректировки качества изображения.

Вы можете не только монтировать сцены, но и осуществлять эффектное микширование, добавлять титры, устранять различные ошибки съемки. Даже

с помощью сравнительно недорогих программ вы можете создать любительские фильмы, которые по своему качеству будут сходны с теми, которые создают настоящие профессионалы. Если у вас накопилось большое количество необработанного или грубо смонтированного видеоматериала, обработка которого раньше обошлась бы вам слишком дорого, после оцифровки эта задача весьма облегчается.

За последние годы работа с видеоредакторами существенно упростилась. Теперь вам не потребуется перерывать горы толстенных технических руководств или часами работать с графическим редактором для наложения простенького спецэффекта. Не понадобится вам и экспериментировать с десятками различных параметров, пытаясь эмпирически выяснить, как добиться нужного результата. Современные программы для обработки видео позволяют даже неопытному новичку за несколько минут и с помощью всего лишь нескольких щелчков мышью создать фильм вполне пристойного качества.

#### *СОВРЕМЕННЫЕ ПРОГРАММЫ ДЛЯ ОБРАБОТКИ ВИДЕО*

Ряд программ для обработки видео доступны для бесплатного скачивания и основаны на открытом коде (Open Source). Кроме того, некоторые производители аппаратных средств для обработки видео прикладывают к своей продукции диск с программным обеспечением. В среднем же стандартные коммерческие программы для любительской обработки видео стоят примерно от 50 до 150 евро. Если же вы вполне довольны одной из ранних версий какой-либо из программ, эту версию обычно можно приобрести по существенно более низкой цене. Причем стоит учитывать и то, что даже ранние версии этих программ (например, MAGIX movies on CD and DVD) уже предлагали все наиболее важные функции. Видеоредакторы, предназначенные для профессионалов (например, Adobe Premiere), стоят существенно дороже и часто оказываются не по карману простым любителям. Правда, нужно заметить, что любителям обычно и не нужны все предлагаемые ими возможности, к тому же профессиональные видеоредакторы требуют существенных затрат времени на изучение.

## **Когда окупается оцифровка?**

Хотя оцифровка старых видео- и кинофильмов вполне возможна в домашних условиях при сравнительно скромных затратах на оборудование, она требует значительного времени. В связи с этим часто встает вопрос — а насколько вообще целесообразно этим заниматься?

## **Фильмы и телепередачи на кассетах VHS**

Когда речь заходит о переписывании старой покупной кассеты VHS на DVD, стоит задуматься, не лучше ли будет купить DVD с этим же фильмом, но профессионально оцифрованным. Падение цен на DVD с фильмами привело к тому, что большинство старых фильмов уже доступно по ценам от 3 до 10 евро.

Как правило, качество профессиональной оцифровки намного выше, чем то, которого вы сможете добиться самостоятельно. При этом покупные DVD обычно предлагают и дополнительные бонусы — например, фильмы с оригинальным звуком, дополнительные материалы. С учетом всего этого вопрос о том, окупится ли оцифровка, действительно актуален (рис. 1.7).

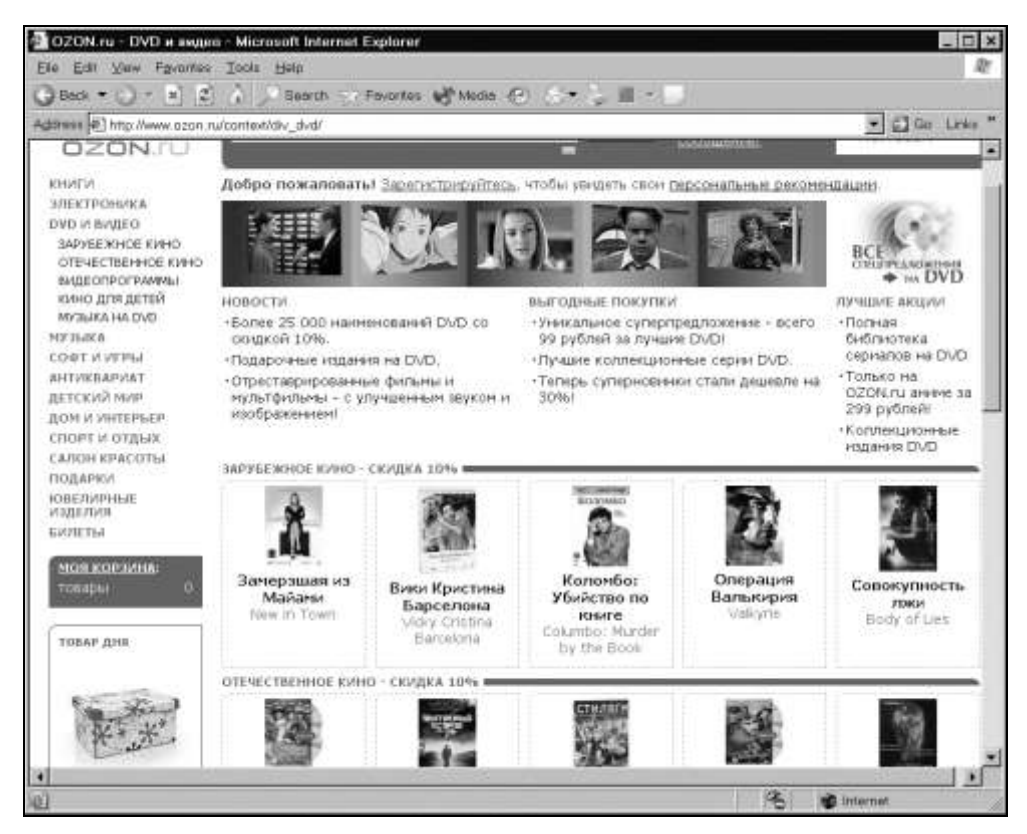

**Рис. 1.7.** Покупные DVD часто предлагают дополнительные бонусы,

что делает самостоятельную оцифровку покупных кассет VHS менее привлекательной

#### *ЗАЩИТА ПОКУПНЫХ КАССЕ Т ОТ КОПИРОВАНИЯ*

При оцифровке покупных кассет формата VHS вам следует быть готовым к тому, что вы довольно часто будете сталкиваться с проблемами защиты от копирования (Macrovision). Обход защиты от копирования представляет собой нарушение действующего законодательства о защите интеллектуальной собственности, хотя, с другой стороны, с юридической точки зрения вы все же можете изготавливать копии для личного пользования. Если защиту от копирования Macrovision считать имеющей приоритет перед вашими правами потребителя, оцифровка защищенных кассет была бы запрещена. Тем не менее, изготовление копий, предназначенных исключительно для личного использования, ни в коем случае нельзя считать наказуемым, даже если для этого вам приходится обходить защиту от копирования программно или аппаратно<sup>15</sup>.

Если кассета защищена от копирования, то при оцифровке вы, помимо юридических проблем, столкнетесь и с техническими сложностями. В зависимости от используемого оборудования оцифровка может или завершиться полным провалом, или дать результат неприемлемого качества. Лишь небольшое количество очень старых устройств позволяет без проблем осуществить переписывание кассет, защищенных от копирования. На некоторых других устройствах защиту от копирования можно обойти, изменив определенные настройки. Естественно, эти настройки в большинстве случаев оказываются недокументированными.

Конечно, есть и много фильмов, диски с которыми стоят уж очень дорого, или таких, которые не опубликованы на DVD. К примеру, множество старинных телесериалов по самым различным причинам нельзя купить на DVD. Часто и другие телевизионные передачи, достойные того, чтобы их смотреть, на DVD приобрести невозможно.

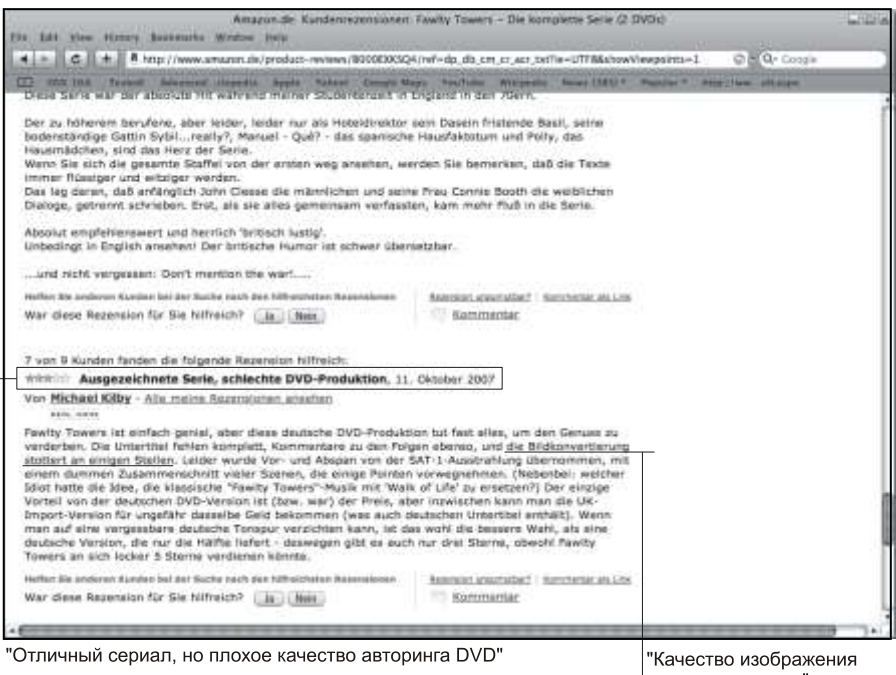

местами хромает"

**Рис. 1.8.** Покупные DVD не обязательно обладают высоким качеством

### ПОТЕНЦИАЛ КАЧЕСТВА DVD

Разумеется, не любой DVD, который предлагается за большие деньги, окажется действительно лучше по качеству, чем оригинальное видео или телепередача. В интернет-магазинах, например, таких, как Amazon, встречаются рецензии клиентов, из которых вы можете узнать, действительно ли DVD обладает высоким качеством, или же ваш старый фильм на кассете VHS может быть оцифрован ничуть не хуже. В такой рецензии, показанной на рис. 1.8, сказано открыто и прямо: "Ausgezeichnete Serie, schlechte DVD-Produktion", - "отличный сериал, плохое качество оцифровки DVD" и далее: "die Bildkonvertierung stottert an einigen Stellen". — "качество преобразования картинки местами хромает". Обратите внимание и на то, что семеро посетителей из 9 признали эту рецензию полезной.

Поэтому прежде, чем предпринимать попытку самостоятельной оцифровки ваших любимых фильмов, посетите самые популярные интернет-магазины и проверьте - может быть, эти фильмы имеются в продаже по доступным ценам. После этого вам следует решить, что для вас важнее - сэкономить немного денег или получить более высокое качество.

## Любительское видео на VHS

Аналоговое видео на VHS, которое вы беретесь оцифровывать, должно, как минимум, быть этого достойным. Вам потребуется высокопроизводительное оборудование, которое позволит относительно легко перенести съемку с видеомагнитофона на ПК. Помимо VHS, распространение получили и другие форматы, такие, как Video8 или Hi8, для которых варианты и возможности оцифровки не сильно отличаются от аналогичных возможностей для VHS. Любительское видео может особенно выиграть от последующей обработки (если вы еще не монтировали его и никак не обрабатывали до сих пор).

### Фильмы на кинопленке

Ситуация с узкопленочными фильмами выглядит несколько иначе. Для "настоящих" фильмов (Super 8 и других форматов — например, Standard 8 или 16 мм) доступные варианты, в лучшем случае, позволяют добиться несколько ухудшенного качества изображения, и при определенных обстоятельствах вам придется пойти на существенные денежные затраты. Только при использовании высококачественных дорогостоящих проекторов и записывающих устройств можно рассчитывать на успех.

Накладные затраты на оцифровку в этом случае также выше, нежели при простом переписывании кассет VHS на компьютер или на DVD-рекордер. Если у вас еще нет видеокамеры, то для оцифровки кинофильмов ее необходимо приобрести, причем, по возможности, с цифровым выходом. Альтернативой этому методу может быть только обращение в специализированную фирму, причем тогда за оцифровку каждого фильма вам придется платить приличные деньги.

Таким образом, ваше решение о том, какой путь следует выбрать, должно зависеть от различных факторов. В конце концов, только вы можете решить, насколько важны для вас конкретные материалы и можно ли примириться с небольшим ухудшением качества при самостоятельной оцифровке.

Лучше всего сначала попробовать пересъемку. По ее результатам вы сможете принять дальнейшее решение. Если вы получите неприемлемые результаты со значительным ухудшением качества, придется обратиться в платный сервис (рис. 1.9).

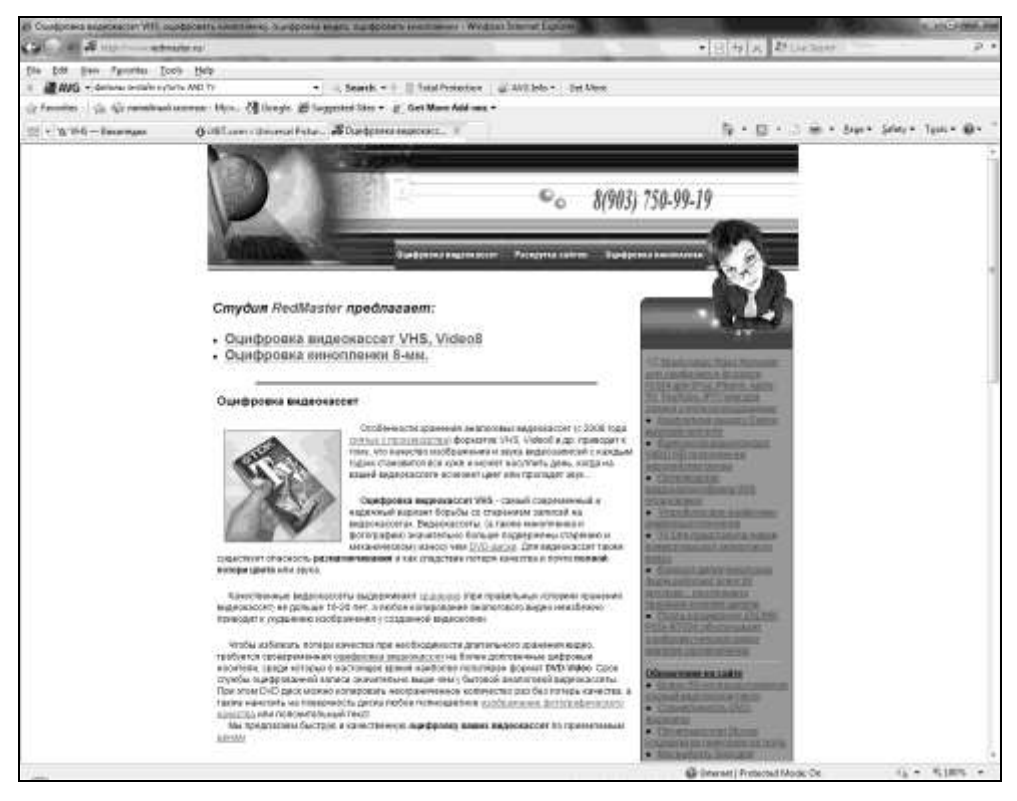

**Рис. 1.9.** В Интернете можно найти множество сайтов профессиональных студий, предоставляющих сервис по оцифровке и реставрации любительских кинофильмов и видео

**Глава 2** 

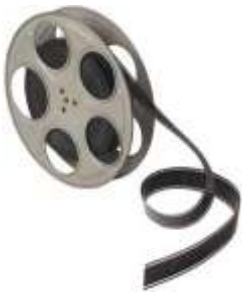

# **Требования к аппаратным средствам и программному обеспечению**

Аналоговые видеоматериалы можно оцифровать множеством различных способов. Причем далеко не всегда для этого требуется компьютер. Так, если вам надо выполнить простую "перегонку" VHS-кассет в цифровую форму, это вполне можно сделать с помощью одного из комбо-устройств, уже упоминавшихся в *главе 1* (см. разд. *"Оцифровка кассет VHS"*). Однако когда требуется дополнительно обработать и подкорректировать оцифрованное видео, без компьютера обойтись уже невозможно. Обработка и редактирование видео на компьютере предъявляют по-настоящему высокие требования к аппаратным средствам. Чтобы обеспечить себе сколько-нибудь комфортные условия работы, вы действительно должны иметь в своем распоряжении современный, мощный и высокопроизводительный компьютер.

Ну, а для оцифровки киноматериалов в формате Super 8 большинству обычных любителей, как уже подчеркивалось ранее, доступен только один, самый простой вариант — пересъемка с экрана. Более продвинутые методы, позволяющие обеспечить повышенное качество оцифровки, так или иначе связаны с внесением модификаций в конструкцию кинопроектора. А это доступно лишь опытным кинолюбителям с большим стажем.

## **Обзор доступного оборудования**

Если вы собираетесь оцифровывать старые аналоговые кино- и видеоматериалы, то в зависимости от исходного материала, с которым вы имеете дело (аналоговое видео или "настоящие" кинофильмы), вам будут доступны различные возможности: иногда их окажется больше, иногда — меньше. Однако в любом случае вашей основной целью является преобразование аналогового фильма в цифровой формат. Для этого применяются следующие устройства:

 DVD-рекордеры с жестким диском. Аналого-цифровое преобразование можно осуществить различными способами, и современные DVD-рекордеры

c жестким диском уже имеют встроенные преобразователи этого типа. Подключив к такому рекордеру аналоговые воспроизводящие устройства (например, видеомагнитофон VHS или аналоговую видеокамеру), вы сможете быстро и без больших затрат оцифровать воспроизводимый оригинал;

- $\Box$  TV-тюнеры<sup>1</sup>, звуковые карты, видеоадаптеры с возможностью захвата видео. С помощью перечисленных устройств реализуется еще один метод оцифровки видеоматериалов — использование аппаратных средств персональных компьютеров для захвата аналогового видео и его преобразования в цифровую форму. Существуют и специализированные внешние аналого-цифровые преобразователи, известные под собирательным названием *грабберов* (Grabber, Capture Box), которые выполняют ту же самую задачу;
- цифровые видеокамеры, имеющие встроенный аналого-цифровой преобразователь. Для оцифровки аналогового сигнала достаточно соединить аналоговое воспроизводящее устройство с видеовходом цифровой видеокамеры. К сожалению, не все цифровые камеры имеют аналоговые видеовходы и видеовыходы. Убедиться в их наличии можно, заглянув в документацию к камере. Как правило, ведущие производители моделей потребительского класса все чаще отказываются от аналогового видеовхода (этой возможностью обычно обделены младшие модели в линейках производителей). В странах Евросоюза видеокамеры с аналоговым видеовходом раздобыть сложнее, чем простые видеокамеры, потому что они классифицируются как видеомагнитофоны, и при их ввозе взимаются более высокие таможенные пошлины;
- ситуация осложняется, когда требуется выполнять оцифровку "настоящих" кинопленок (например, традиционных 8- или 16-миллиметровых или же кинопленок в формате Super 8). В этом случае в домашних условиях оцифровка обычно осуществляется пересъемкой с экрана на цифровую видеокамеру. Разумеется, полупрофессиональные и профессиональные методы, когда специализированное оборудование обрабатывает каждый кадр по отдельности, последовательно, один за другим (по аналогии со сканером диапозитивов), причем с очень высоким разрешением, дают намного лучшие результаты. Однако такие устройства, по причине высокой стоимости, недоступны не только любителям, но и большинству мелких студий $^2$ .

В последующих нескольких разделах мы рассмотрим все перечисленные устройства более подробно, а также укажем на достоинства и недостатки, присущие каждому из типов устройств.

## **DVD-рекордер с жестким диском**

Во многих современных домах DVD-рекордеры с жестким диском<sup>3</sup> уже заменили классические видеомагнитофоны и простые DVD-проигрыватели.

Лучшие образцы бытовых DVD-рекордеров (рис. 2.1) оснащены встроенными жесткими дисками, объемы которых в современных устройствах составляют от 160 до 250 Гбайт. Благодаря этому записанную информацию можно без проблем "сбросить" на жесткий диск, а затем перенести в архив на DVD.

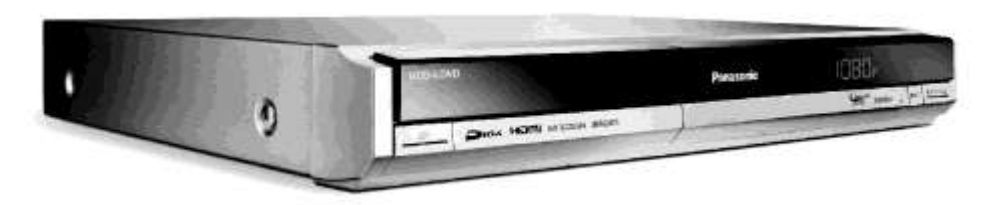

**Рис. 2.1.** Современный DVD-рекордер с жестким диском с успехом может использоваться для оцифровки

Такие устройства предоставляют богатые возможности: от стандартных функций записи, которые имелись и в видеомагнитофонах, до технологии сдвига во времени (Time-Shift)<sup>4</sup>.

Рекордеры, оснащенные DVD-приводами и жесткими дисками, доступны по ценам около 200 евро. При удаче можно приобрести их и по ценам более выгодным (например, модели, снятые с производства). Лучшие же рекордеры потребительского класса в настоящее время относятся к ценовому сегменту от 250 до 500 евро<sup>5</sup>.

Оцифровка при помощи такого рекордера осуществляется относительно просто. Источник аналогового видео соединяется с рекордером, и исходный материал воспроизводится и записывается на жесткий диск. На лучших образцах рекордеров можно даже выполнить первичные шаги по обработке полученного материала, например, разбиение его на главы-фрагменты.

#### *ВОЗМОЖНОСТИ ПО ПОДКЛЮ ЧЕНИЮ*

Перед покупкой нового DVD-рекордера с жестким диском внимательно изучите, какие возможности подключения предлагают ваши старые аналоговые воспроизводящие устройства (например, видеомагнитофон или видеокамера). Убедитесь в том, что новый цифровой рекордер, который вы собираетесь купить, обладает соответствующими входами<sup>6</sup>.

### **В каких случаях окупится DVD-рекордер с жестким диском?**

Использование DVD-рекордеров с жестким диском для оцифровки можно рекомендовать тем, кто собирается переписывать "готовое" видео. Подразумевается, что такое видео не будет подвергаться дальнейшей обработке на компьютере, даже первичной. К этому типу носителей относятся кассеты с фильмами, которые предназначены для длительного хранения.

### *ПРИМЕЧАНИЕ*

Следует заметить, что при использовании этих устройств у вас могут возникнуть проблемы, если кассеты, которые вы пытаетесь оцифровать, защищены от копирования средствами Macrovision<sup>7</sup>. Защищенные таким образом кассеты на подобных устройствах скопировать, как правило, не удается.

Кроме того, подобные устройства неплохо подходят и для записи телепередач, поскольку при этом можно даже выполнить некоторые простые шаги по первичному монтажу — например, отфильтровать особо длинные рекламные паузы. С помощью DVD-рекордеров с жестким диском можно выполнять и преобразование уже имеющегося у вас любительского видео в цифровой формат для последующих преобразований и хранения. Устройства, имеющие порты FireWire<sup>8</sup> или USB<sup>9</sup>, можно подключить к компьютеру и скопировать оцифрованное видео на его жесткий диск для последующей корректировки и более радикальной переработки.

Как уже отмечалось, DVD-рекордеры с жестким диском позволяют осуществлять базовые операции по монтажу — например, вырезать рекламные блоки из телепередач. Для более масштабной обработки такие устройства не подходят, поэтому серьезное редактирование может выполняться только на компьютерах.

Важным критерием оценки пригодности конкретного рекордера для оцифровки видео являются имеющиеся возможности подключения. Для подключения аналоговых видеомагнитофонов можно использовать вход S-Video<sup>10</sup>, что позволит обеспечить более высокое качество изображения по сравнению, например, с композитным видеовходом<sup>11</sup>. Чтобы обеспечить возможность последующей обработки на компьютере, важно наличие уже упомянутых портов FireWire и USB. В те давние времена, когда для передачи видео использовался исключительно интерфейс FireWire, даже лучшие из дорогостоящих устройств имели только этот порт. Теперь же многие современные модели оснащены и портом USB.

Некоторые модели рекордеров сейчас предлагают автоматическую оптимизацию изображения при переписывании аналогового видео. С помощью этой опции стало возможным добиться некоторого повышения качества изобра-